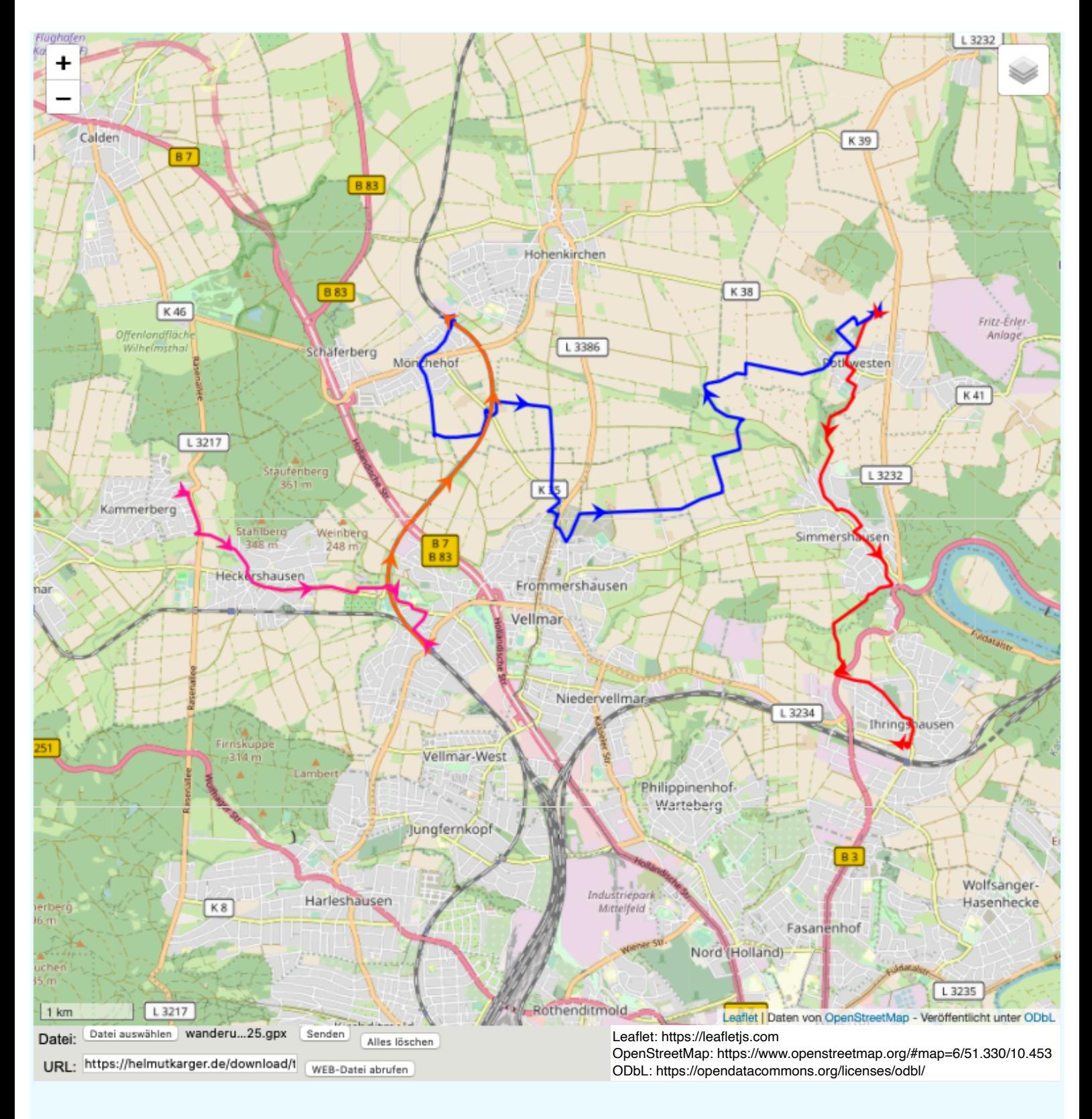

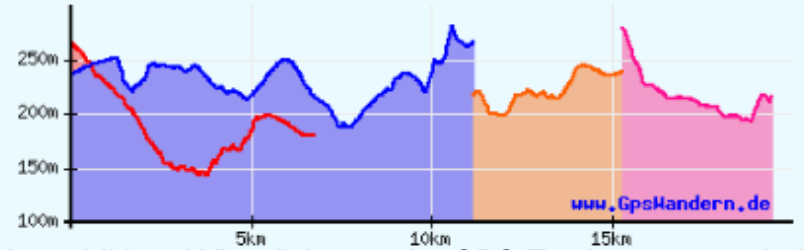

Tourlänge: 26.2km Höhe Start: 266m Höhe Ziel: 217m Höchster Punkt: 282m Tiefster Punkt: 145m Höhendifferenz: 137m Aufstieg: 283m Abstieg: 382m

**Kartenbild und Visualisierung der GPS-Tracks erzeugt mit dem GPS Track Viewer von Helmut Karger:**<br>Kartenbild und Visualisierung der GPS-Tracks erzeugt mit dem GPS Track Viewer von Helmut Karger: https://www.gpswandern.de/gpxviewer/gpxviewer.shtml

Tracks der Wanderung vom 31. Juli 2021 aufgezeichnet von Karlheinz Fingerle

Die orange gefärbte Linie zeigt die Fahrt mit der RegioTram 1 von Obervellmar nach Mönchehof